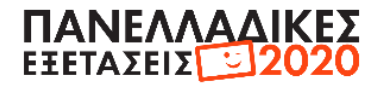

# **Θέμα Α**

**Α1**. α – Σωστό , β – Λάθος , γ – Λάθος , δ – Σωστό , ε – Σωστό

#### **Α2**.

#### **1) Καμία επανάληψη**

 $a = 5$ 

while  $a-1!=4$ :

print a

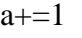

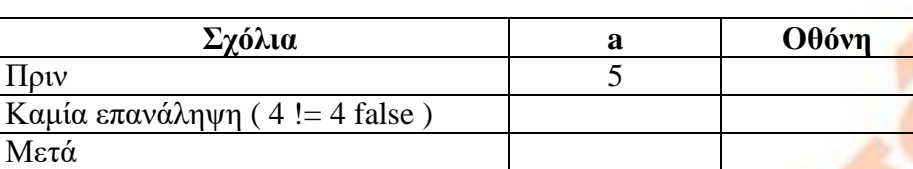

#### **2) 5 επαναλήψεις**

 $i = 3$ 

while  $i \leq 12$ :

 $i+=2$ 

print i

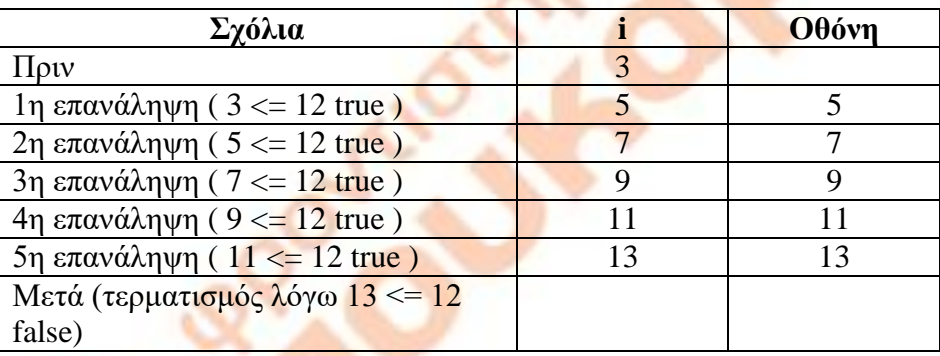

#### **3) 5 επαναλήψεις**

 $y = 2$ 

while  $y > -3$ :

print y  $y=-1$ 

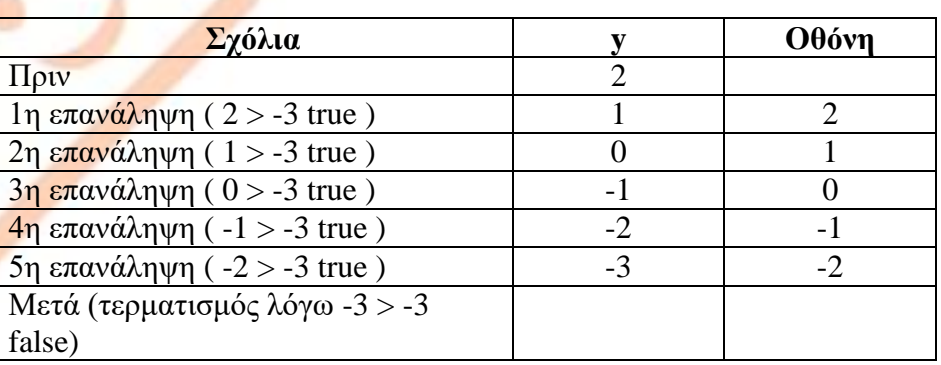

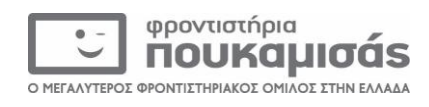

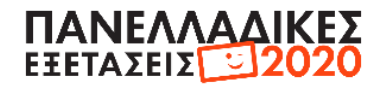

## **Α 3** .

**(1)**  $17 \%$   $3 + 5 > = 21 / 3$  $2 + 5 >= 7$  $7 > 7$ **True**

#### **(2)**

**abs( -27) % 25 27 % 25**  $\frac{2}{(3)}$ 

**int (12.32) / 10**

# **1(4 )**

**12.32 / 10 1.232**

#### **(5)**

**not (15<32 and True) not (True and True) not True False**

#### **(6)**

**4>15 or 7<2\*\*3 False or True True**

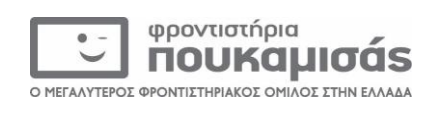

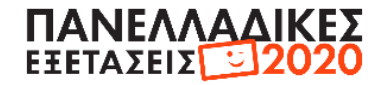

# **Θέμα Β**

#### **B1**

- (1) len(array)-1
- $(2)$  last
- $(3) -1$
- (4) pos
- $(5)$  last
- (6) first
- (7) mid+1
- (8) pos

#### **B2**

Θα εμφανιστεί:

- 1. Το y είναι 2
- 2. To x είναι 30
- 3. Το x είναι 6
- 4. Το y είναι 3
- 5. Το z είναι 9

#### **Β3**

```
def findgr (L)
     N=len (L)
     p1 = 0for i in range(N) :
           if ".gr" in L[i] :
           pl += 1
      return pl
```
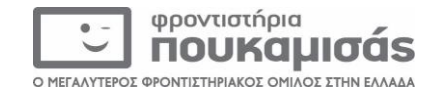

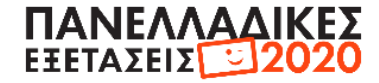

# **Θέμα Γ**

```
#Γ3
def EISITIRIO(enilikes, paidia):
    kostos = (enilikes * 10) +( paidia * 5)
     return kostos
#main
#Γ1
synolo esodwn = \theta #για το Γ2 α
synolo paidiwn theatwn = 0 #για το Γ2 β
synolo enilikwn theatwn = 0 #για το Γ2 β
eleftheres theseis = 500
print "Διαθέσιμες θέσεις: ", eleftheres_theseis
enilikes = input("Δώσε αριθμό ενηλίκων: ")
while enilikes != (-1):
     paidia = input("Δώσε αριθμό παιδιών: ")
    if (enilikes + paidia) > eleftheres theseis:
         print "Δεν υπάρχουν αρκετές διαθέσιμες θέσεις"
        enilikes = (-1) else:
        synolo enilikwn theatwn = synolo enilikwn theatwn + enilikes
        synolo paidiwn theatwn = synolo paidiwn theatwn + paidia
         kostos_eisitireiwn = EISITIRIO(enilikes, paidia)
         print "Κόστος εισητηρίων: ", kostos_eisitireiwn
         synolo_esodwn = synolo_esodwn + kostos_eisitireiwn #για το Γ2 α
        eleftheres theseis = eleftheres theseis - enilikes - paidia
         print "Διαθέσιμες θέσεις: ", eleftheres_theseis
        enilikes = input("Δώσε αριθμό ενηλίκων: ")
```
#### #Γ2

```
print "Συνολικά έσοδα του θεάτρου: ", synolo_esodwn
pososto = float(synolo paidiwn theatwn) / (500 - eleftheres theseis) * 100
print "Το ποσοστό των παιδιών θεατών στο σύνολο των ενηλίκων είναι: ", pososto
```
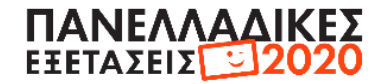

### **Θέμα Δ**

```
#main
LI=["α", "δ", "γ", "β", "δ", "γ", "β", "α", "δ","γ", "β", "δ", "γ", "β", 
"α"]
#Δ1
ON=[]SV=[]
for i in range(0,20):
     onoma = raw_input("Δώσε όνομα υποψηφίου: ")
     ON.append(onoma)
    vathmos mathiti = 0for \boldsymbol{\mathsf{j}} in range(0, 15):
         print("Δώσε απάντηση", j+1,"ου υποψηφίου: ")
        apantisi = raw input()if apantisi == LI[j]:
            vathmos mathiti = vathmos + 3
         elif apantisi == "ε":
            vathmos mathiti = vathmos + 0
         else:
            vathmos mathiti = vathmos + (-1) SV.append(vathmos_mathiti)
#Δ2
athroisma = 0for i in range(0,20):
    athroisma = athroisma + SV[i]m_0 = float (athroisma) /20for i in range(0,20):
    if SV[i] > mo:
         print (ON[i])
#Δ3
N = 20#θα κάνουμε φθίνουσα ταξινόμηση με bubblesort στην λίστα SV καθώς και 
αλλαγές
#στην παράλληλη λίστα ON
for i in range(0, N-1, 1):
    for j in range(N-1, i, -1):
        if SV[i-1] < SV[i]:
            SV[j-1], SV[j] = SV[j], SV[j-1]ON[j-1], ON[j] = ON[j], ON[j-1]#θα εμφανίσουμε τα 3 πρώτα ονόματα της λίστας ON αφού κάναμε φθίνουσα
# ταξινόμηση)
```
**for** i **in** range(3): print (ON[i])

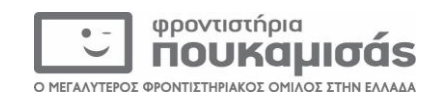